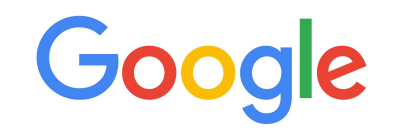

# Concurrency in Golang For Beginners

Jayaganesh Kalyanasundaram (Software Engineer-Site Reliability Engineering)

## What did I first notice in Golang?

- **var i int** instead of int i; in C++
	- **func Job(i int) int**  $\{\}$  instead of int Job(int i)  $\{\}$
- **:=** instead of = but everything else is the same as python
- structs are same as C++, slices are similar to python, interfaces can help mimic classes, etc…
- Supports mutex and similar setup to semaphore (calls it WaitGroup)

#### **tl;dr Golang == C++ in most parts including performance but with slightly easier syntax like Python**

#### Merge sort quick overview

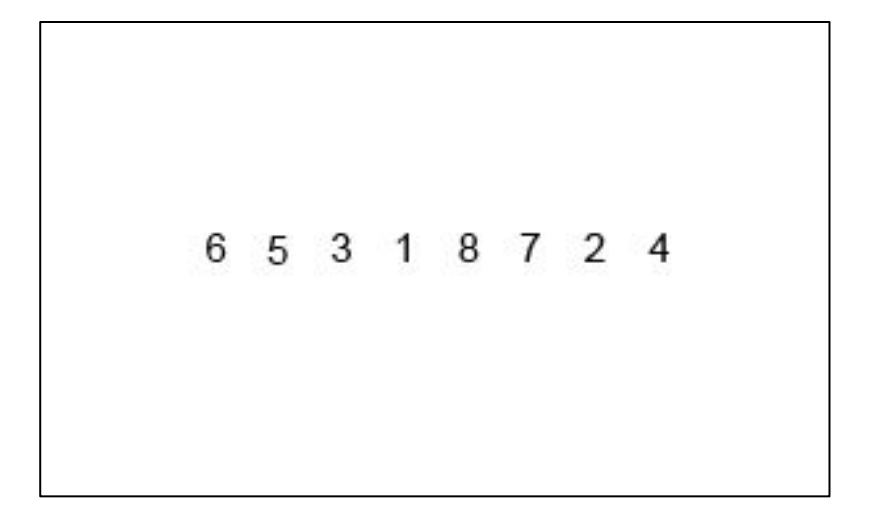

Picture Courtesy: [Wikipedia](https://en.wikipedia.org/wiki/Merge_sort)

#### Merge sort in Golang

```
func Sort(arr []int) []int {
if(len(arr) \leq 1) {return arr}
mid := len(arr)/2s1 := Sort(ar[:mid])s2 := Sort(arr[\text{mid:}])return merge.Merge(arr, s1, s2)
}
```

```
func Merge(arr []int, arr1 []int, arr2 []int) []int {
size1 := len(arr1); size2 := len(arr2)i := 0; j := 0; index := 0
for i < size1 && j < size2 {
  if arr1[i] < arr2[i] {
    update(arr, arr1, &index, &i) // update arr[index] with arr1[i]
   } else {
    update(arr, arr2, &index, \&j) // update arr[index] with arr2[j]
 }
 }
for i < size1 \{update(arr, arr1, &index, &i) // update arr[index] with arr1[i]
 }
for i < size2 \{ update(arr, arr2, &index, &j) // update arr[index] with arr2[j]
  }
 return arr
}
```
### Wait, what else I came across?

#### - **go** keyword!

Ahha! I don't need to manually define threads anymore

- **chan**???

What's a channel? I've never heard of it? What does it do?

Well, why would anyone want to write threads and stuff? Servers would optimize them anyway!

#### Merge sort with **WaitGroup** and **go**

```
func Sort(arr []int) []int {
     if(len(arr) \leq 1) {return arr}
     mid := len(arr)/2var s1, s2 []int
     var wg sync.WaitGroup
      wg.Add(2)
     go func () {
         defer wg.Done()
         s1 = Sort(arr[:mid]) } ()
      go func () {
         defer wg.Done()
         s2 = Sort(arr[\text{mid}:]) } ()
      // The sorting of arr[mid:] & arr[:mid] are concurrent.
      wg.Wait()
      return merge.Merge(s1, s2)
}
```
Google

#### What's slowing it down?

```
func Sort(arr []int) []int {
     if(len(arr) \leq 1) {return arr}
     mid := len(arr)/2var s1, s2 []int
     var wg sync.WaitGroup
      wg.Add(2)
     // Concurrency established
     go func () {
         defer wg.Done()
         s1 = Sort(ar[:mid]) } ()
     go func () {
         defer wg.Done()
         s2 = Sort(arr[\text{mid}:]) } ()
      // The sorting of arr[mid:] & arr[:mid] occurs Concurrently now.
     wg.Wait()
     return merge.Merge(s1, s2)
}
```
### What's slowing it down?

The merger is expecting 2 fully sorted arrays (/slices).

Is there any way to have a stream of data (than static data at once)? Is there a way the merger can use them as and when the data are available?

### Wait, what else I came across?

- **chan**

What's a channel? I've never heard of it? What does it do?

#### So what are Channels?

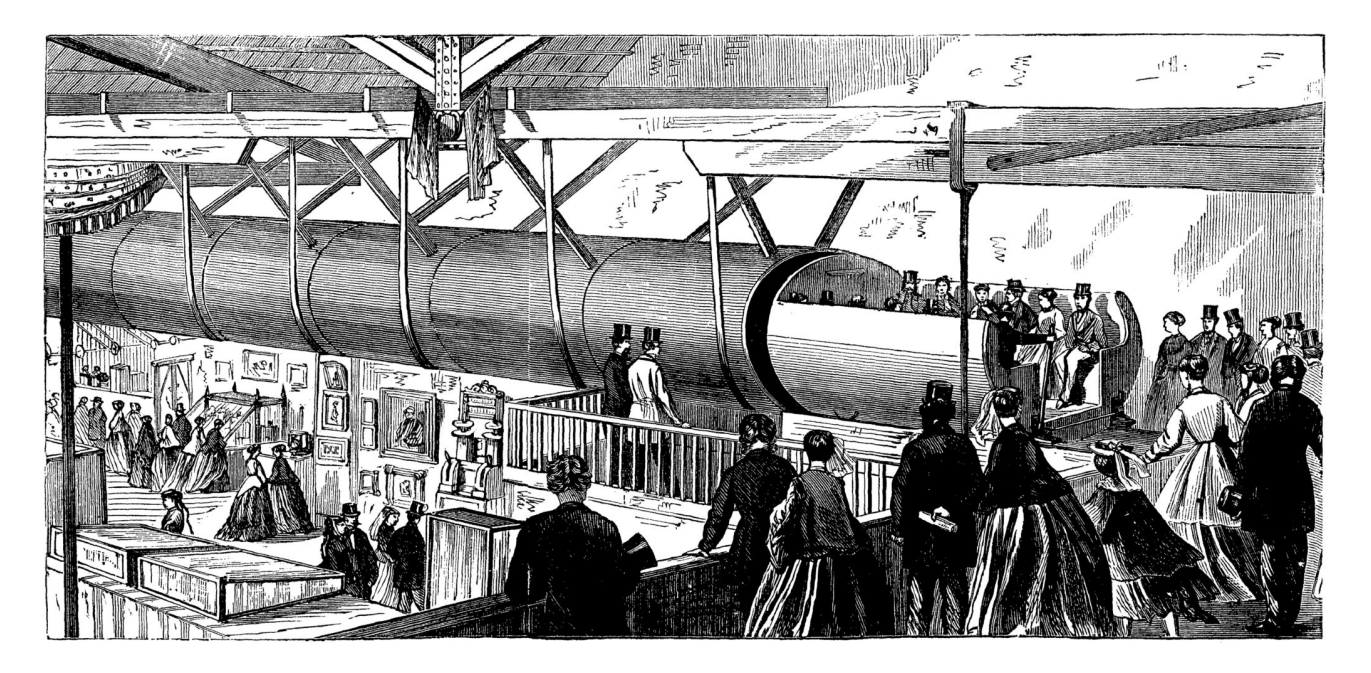

Picture Courtesy: **[Pneumatic tube Wikipedia](https://en.wikipedia.org/wiki/Pneumatic_tube)** 

### So what are Channels?

- **-** Has a start (sender) and an end (receiver)
- Has a buffer to hold (could also be 0)
- If the receiver is not receiving then the sender will be blocked
- If the sender is not sending, the receiver will wait for eternity
- The sender can close the channel to state completion

#### Merge sort with **Channels**

```
func Sort(arr []int, ch chan int) {
     defer close(ch)
     if(len(arr) \leq 1) {
         if(len(arr)=1) {
           ch \leq - arr[0] }
          return
      }
     mid := len(arr)/2s1 := make(char int, mid)s2 := make(char in the image) - mid)// Concurrency established
     go Sort(arr[:mid], s1)
     go Sort(arr[mid:], s2) 
     // Merging happens simultaneously and is not blocked on individual sorting.
      merge.Merge(s1, s2, ch)
}
```
Google

### So what are Channels, again?

Journey: **From sequential sorting with blocking merge** to concurrent sorting with blocking merge **to concurrent sorting with non-blocking merge**

#### **Transfer data directly than using shared memory with lock contention**

*"Don't communicate by sharing memory, share memory by communicating"* -- Courtesy [Share Memory By Communicating - The Go Blog](https://blog.golang.org/codelab-share)

## Where did I use it practically?

One of our internal tools:

- Had a frontend which was surfacing a CLI
- Had multiple backends which communicated with the frontend
	- Each interaction took  $\sim$  few minutes
- Frontend and backends were run as a single binary
- The user wanted to know the progress of the CLI

#### **Problem**:

How do we report the intermediate progress before the function call returns?Google

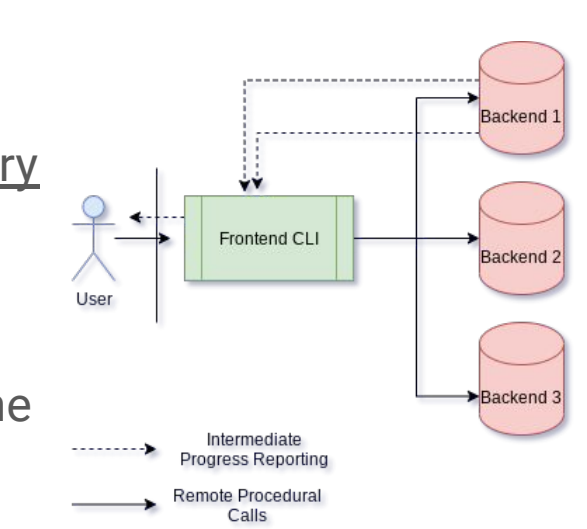

## Where did I use it practically?

- Every backend opens a channel with the frontend
- Populates the progress in that channel as and when some milestones are reached
- The frontend ingests the data from all channels and sends them to the user appropriately

**Benefits**: no extra overhead with logging, etc.

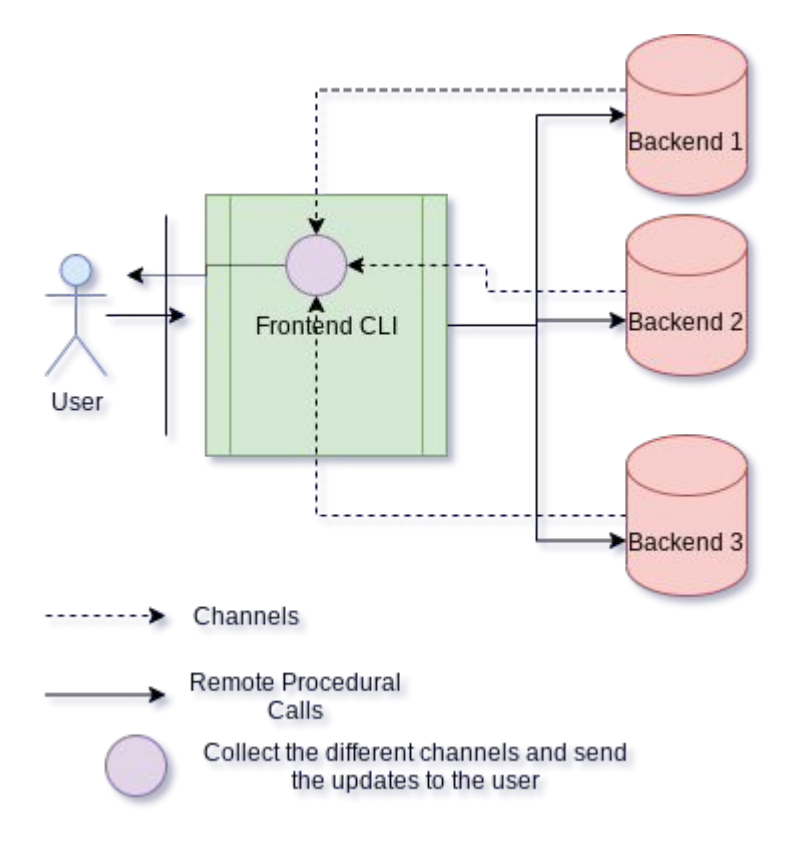

# Thankyou :)